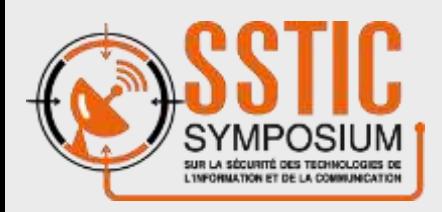

RIME TOWE DO NOT CROSP

# **Investigation numérique & terminaux Apple iOS**

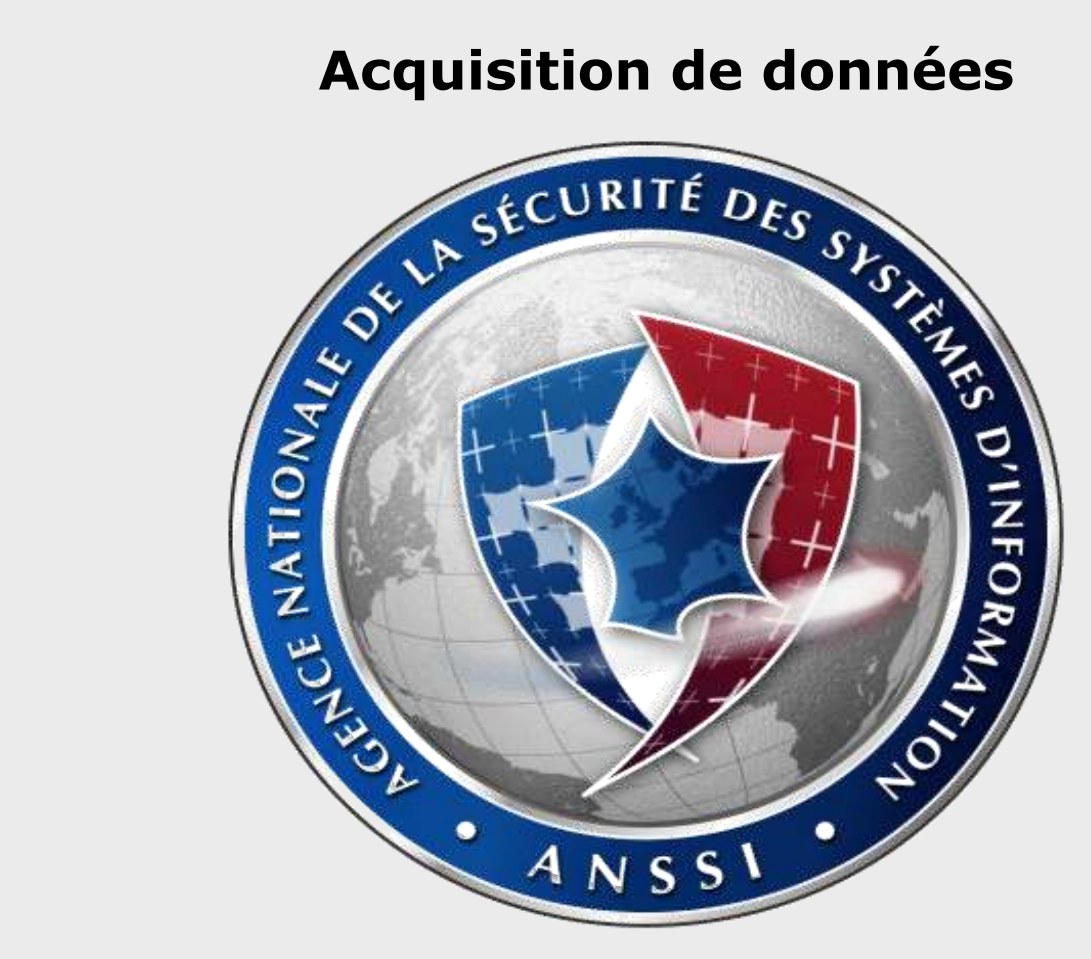

**Mathieu RENARD ANSSI/LAM** mathieu.renard[à]ssi.gouv.fr CRIME TONE DO NOT CROSS

# **Constat**

- # Démocratisation de l'usage terminaux mobile en entreprise
	- Stockage d'informations professionnelles
	- Sécurité, management des terminaux mal ou non maitrisé

### # Menaces

- Accès illégitimes au données professionnelles / réseau de l'entité
- Usurpation d'identité
- Atteinte à la disponibilité du terminal
- # Risques accentués par le caractère mobile des terminaux (perte, vol)
- # Les terminaux mobiles sont des cibles de choix pour les attaquants

# **Investigation numérique iOS Outils**

- # Framework iPhoneDataProtection
	- Acquisition physique (iPhone 4 et inférieur)

- # iPhone Backup analyzer2
	- Analyse des sauvegardes iOS

- # Celebrite UFED
	- Solution commerciale
	- Acquisition physique (iPhone 4 et inférieur)
	- Acquisition Logique (backup & AFC)

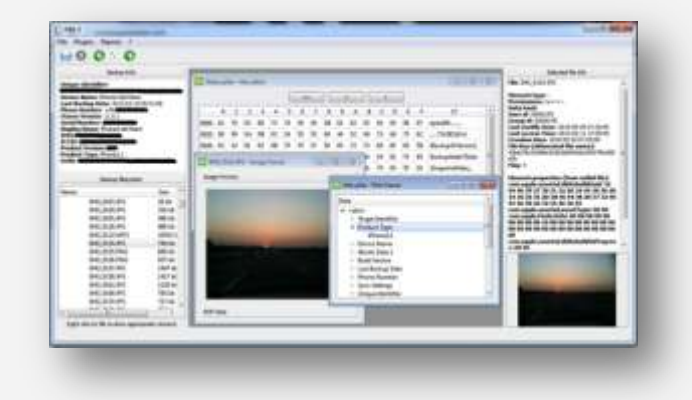

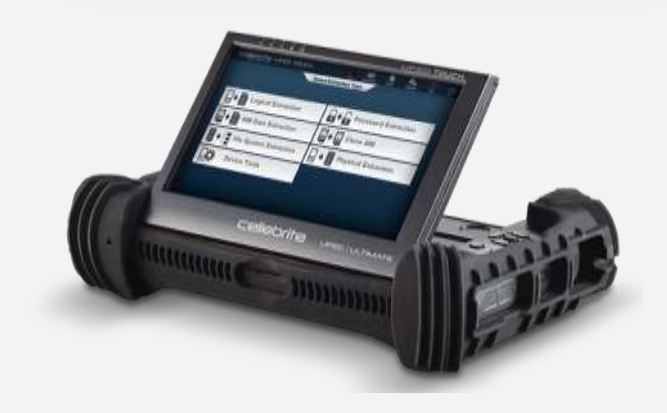

# **Investigation numérique & terminaux Apple iOS**

- # La liste d'outils d'investigation numérique pour iOS est limitée
- # Aucun outil ne permet d'infirmer ou confirmer une compromission
- # Nécessité de développer des méthodes et outils

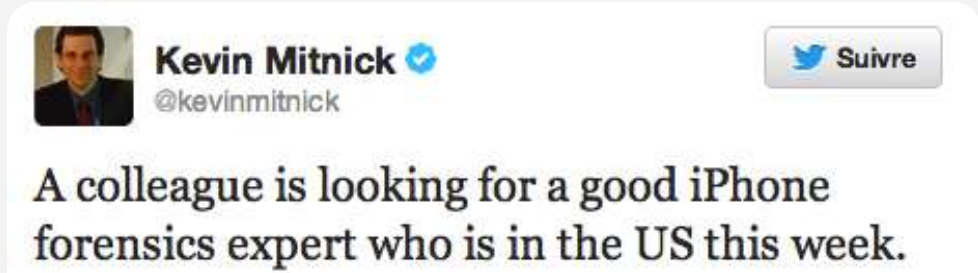

Any suggestions?

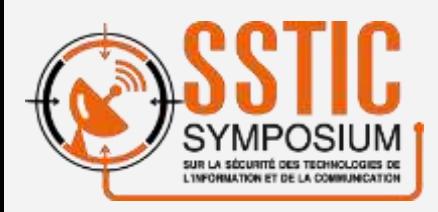

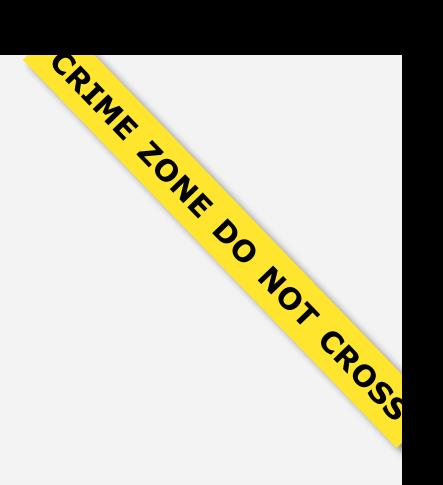

# **iPhone Architecture et sécurité**

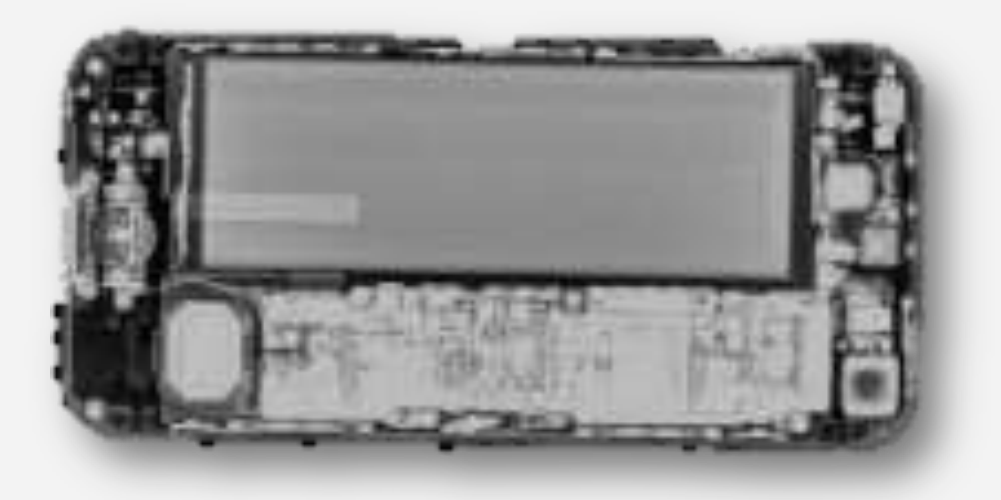

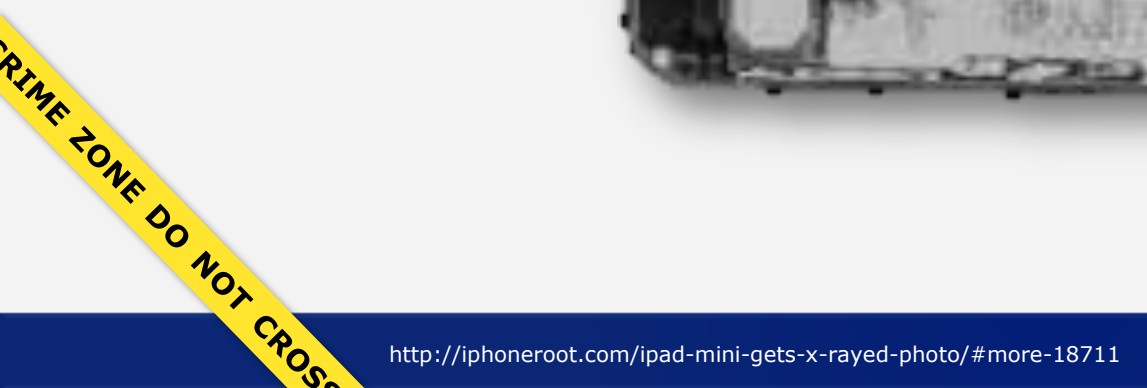

# **Architecture matérielle**

### **Let's open the box**

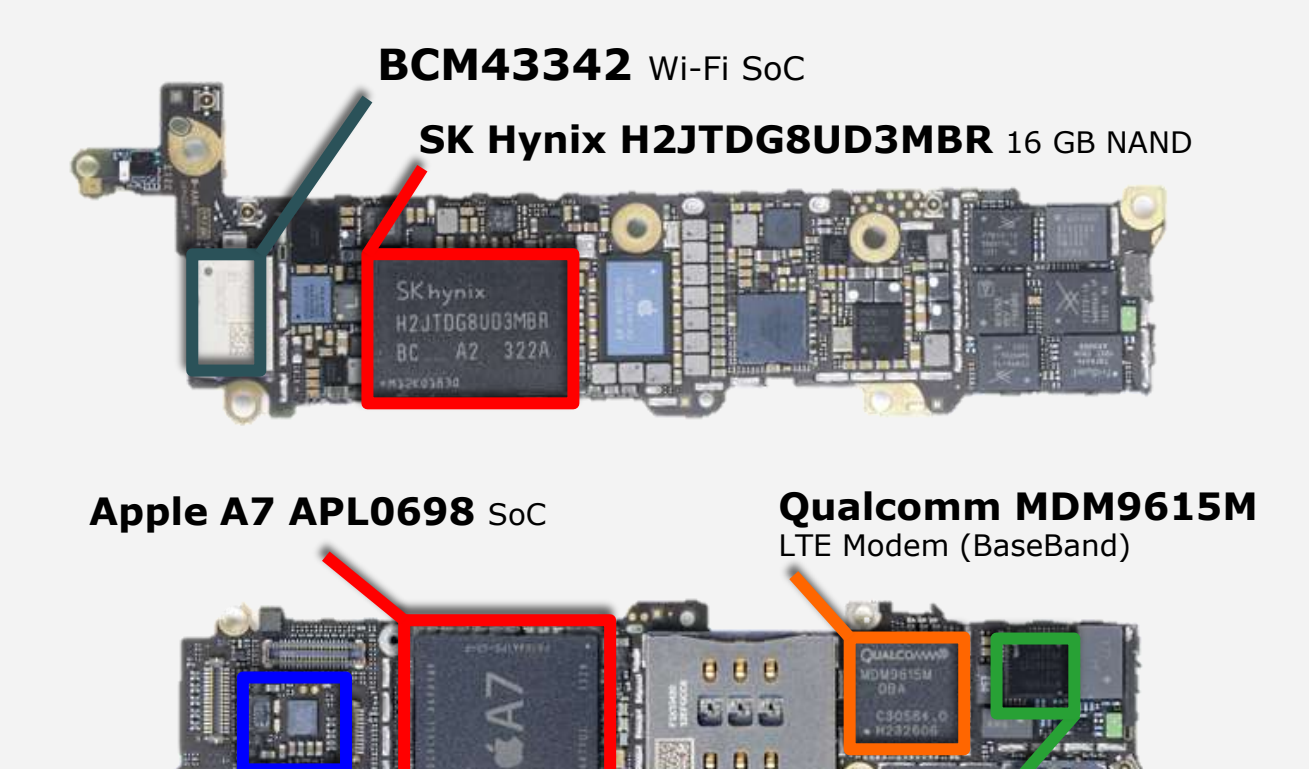

 **Qualcomm WTR1605L** 

(Tranceiver)

LTE/HSPA+/CDMA2K/TDSCDMA/EDGE/GPS

**NXP LPC1800** M7 Motion coprocessor

(Cortex M3)

### **Architecture matérielle (Simplifiée) iPhone 5S**

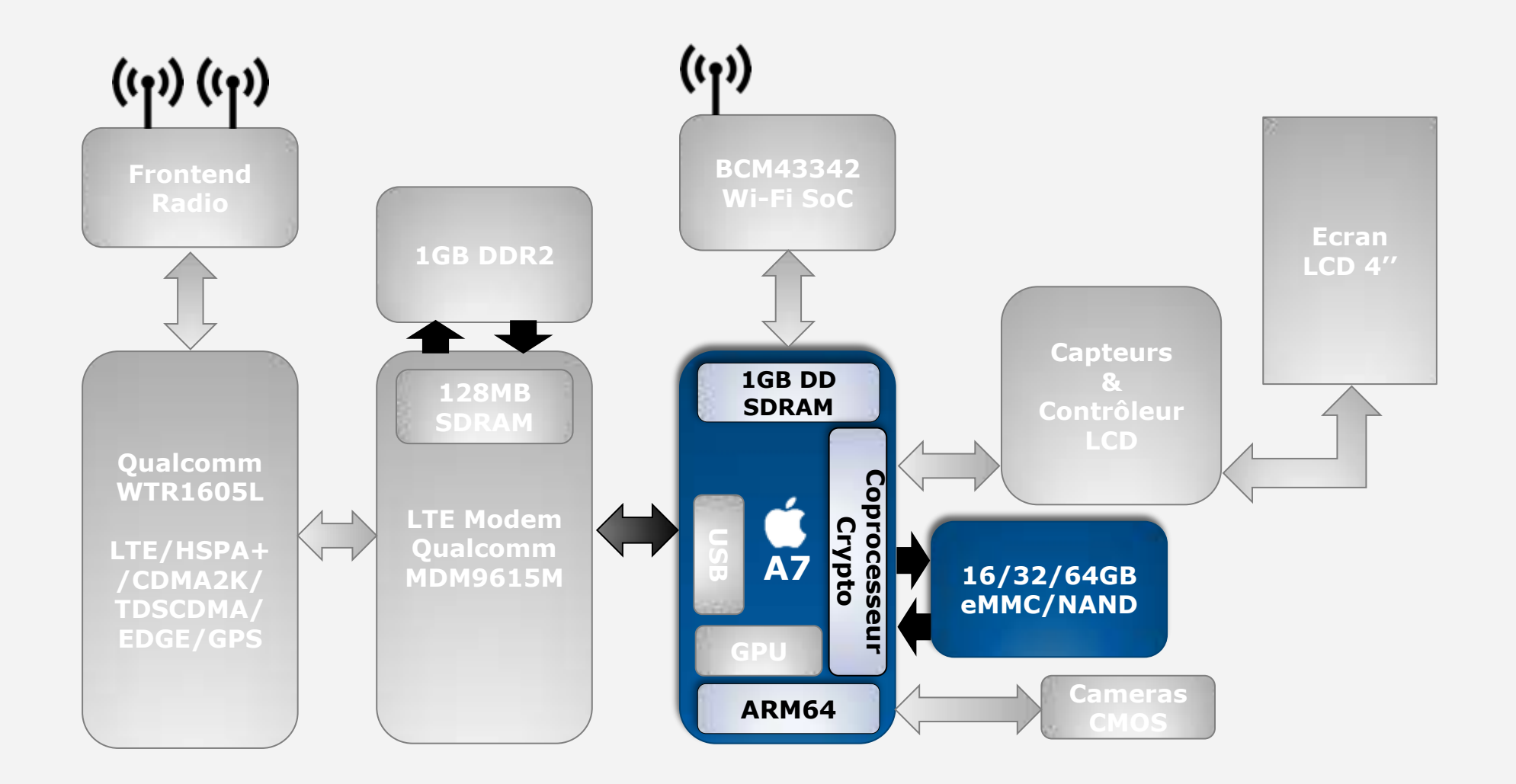

# **Mécanismes de sécurité iOS**

**En 30 secondes…**

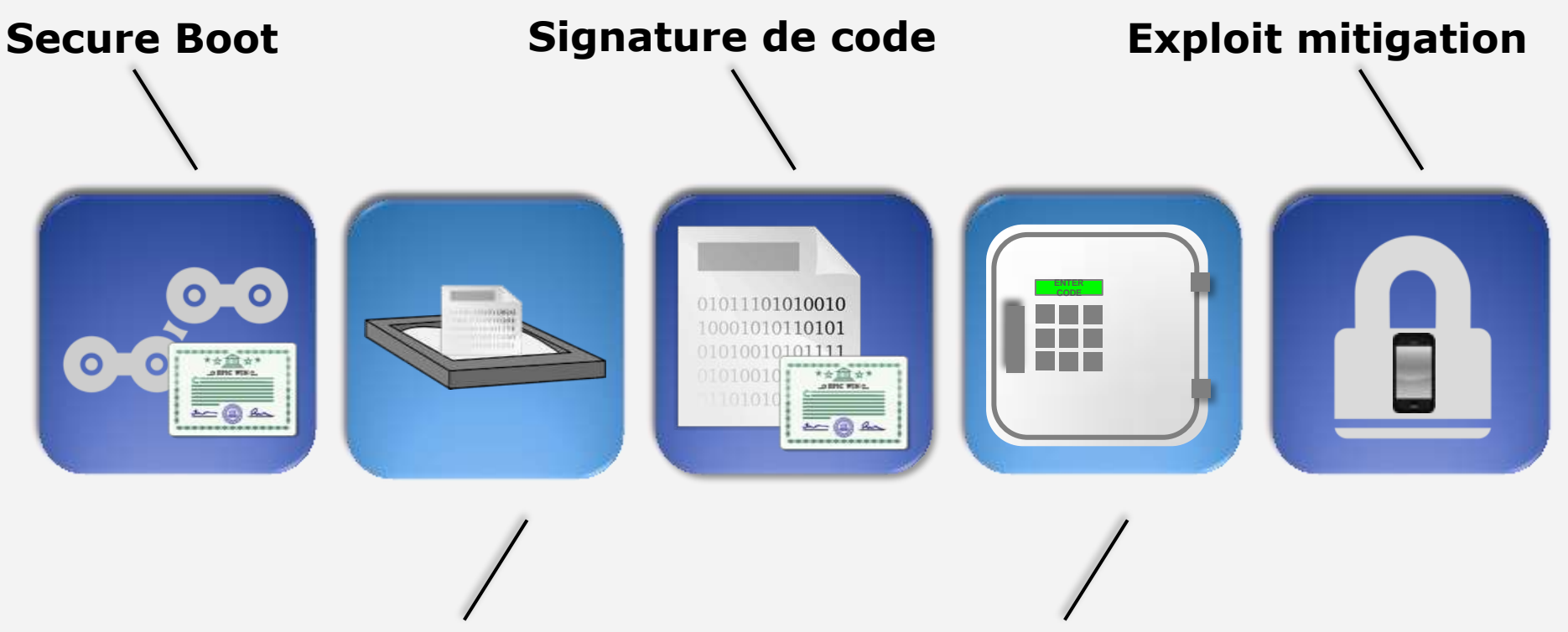

**Applications Sandbox**

**iPhoneDataProtection**

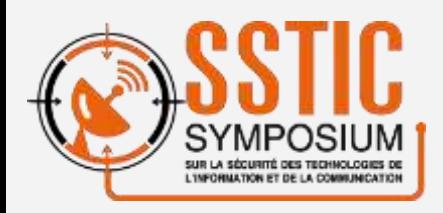

RIME TONE DO NOT CROSS

### **Investigation numérique & terminaux Apple iOS Acquisition physique**

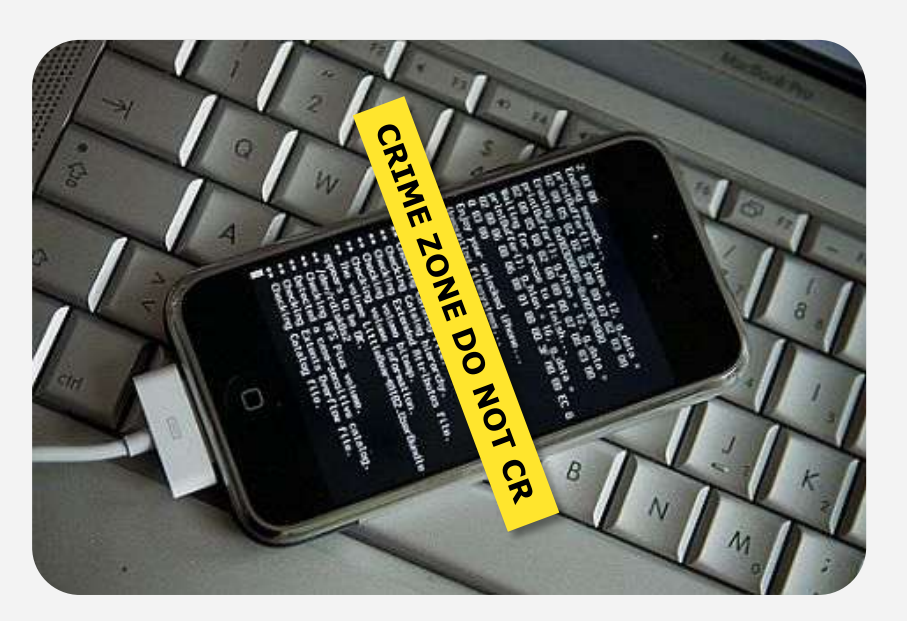

CRIME 200 NOT CROSS

# **Vulnérabilités BootROM**

# Exécution de code via le mode DFU (device firmware update)

- Le BootROM est en lecture seule
- Fonctionne quelque soit la version d'iOS installée
- Permet de charger le noyau et/ou ramdisk alternatif non signés
	- Technique similaire au boot sur un live CD/live USB
- Accès en lecture au contenus de la NAND (API de bas niveau)
- # Exploits publics
	- Pwnage2 : iPhone 2G, iPhone 3G
	- Steaks4uce : iPod Touch 2G
	- Limera1n : iPhone 3GS, iPad 1, iPhone 4

# **Limera1n et analyse forensics**

**Acquisition d'une image de la flash NAND**

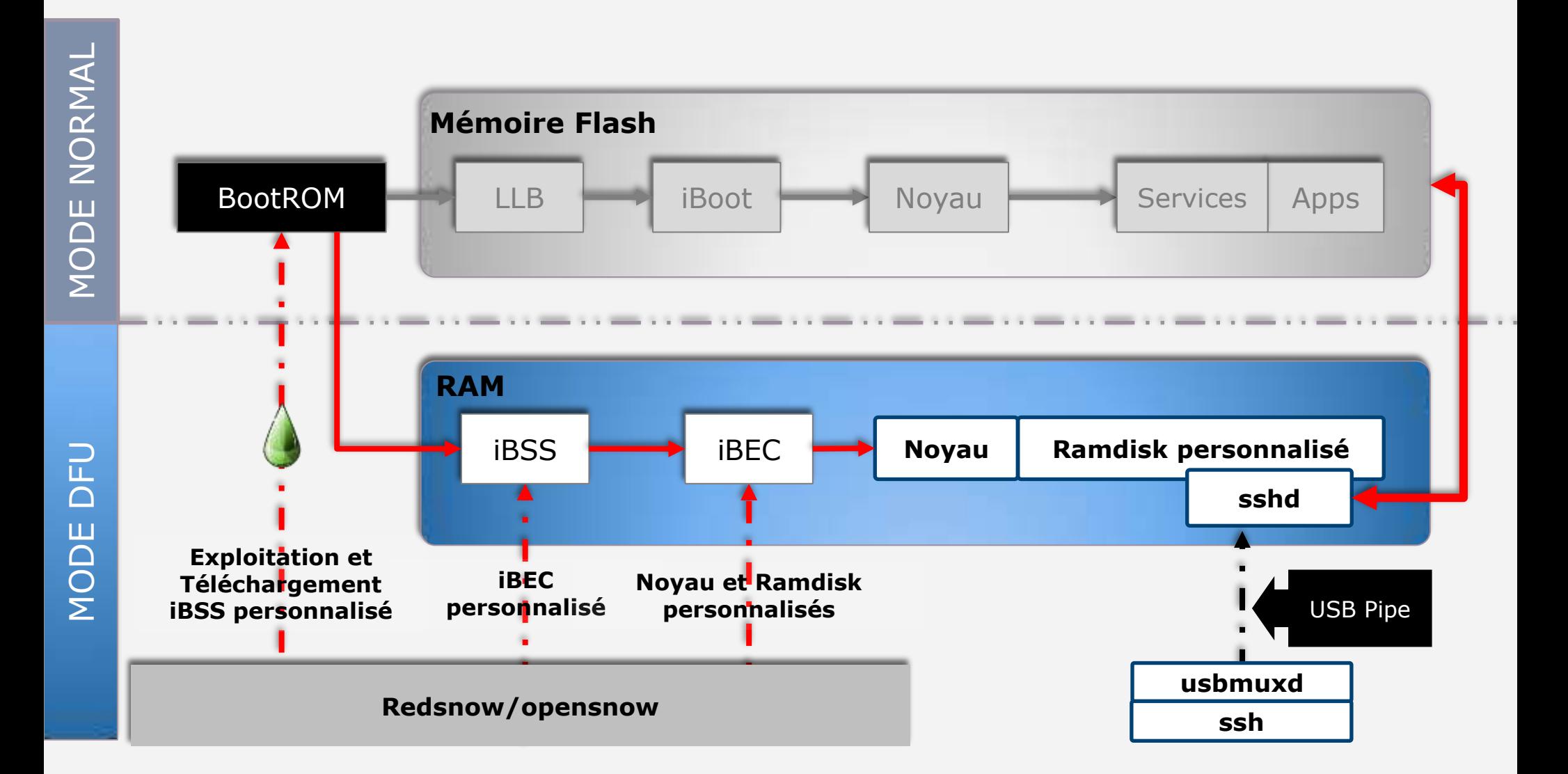

### **Acquisition physique de données Conclusion**

- # Lecture directe de la NAND
	- Acquisition du système de fichier complet
	- Récupération de fichiers effacés
- # Framework iPhoneDataProtection
	- Maintenu par Jean Sigvald (Sogeti)
	- Acquisition d'une image de la flash NAND
	- Montage VFL/FTL pour accéder à l'état actuel de la partition de données
	- Construction d'une liste de toutes les versions disponibles de chaque bloc logique
- # Possible uniquement sur iPhone < 4s et iPad < 2 (Vulnérabilité BootROM)
- # **Aucune vulnérabilité publique pour les terminaux récents**

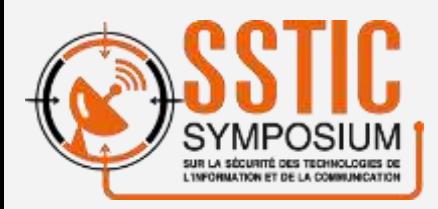

RIME TOWE DO NOT CROSP

# **INPOSIUM**<br><u>INPOSIUM</u><br>Investigation numérique & terminaux Apple iOS **Acquisition Logique**

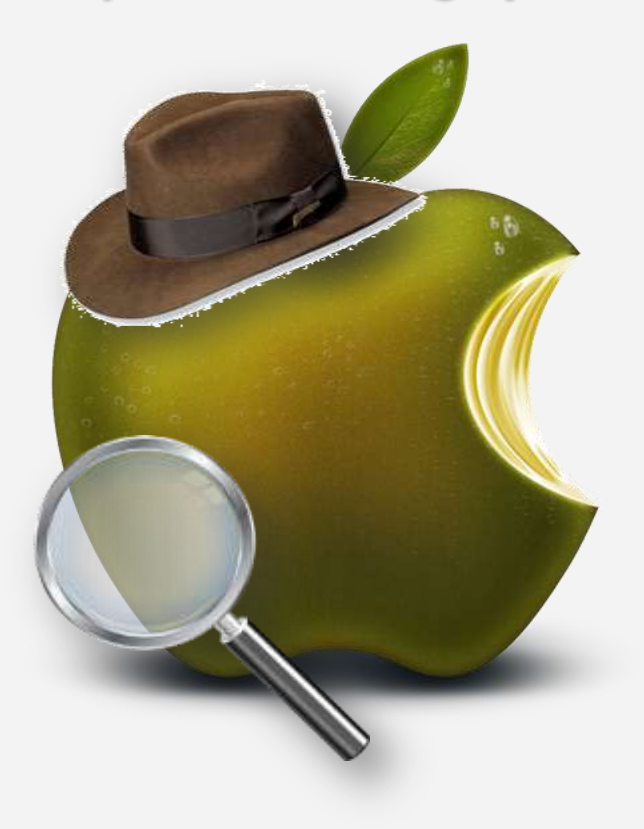

# **Communiquer avec un iPhone**

**Interfaces de communications USB**

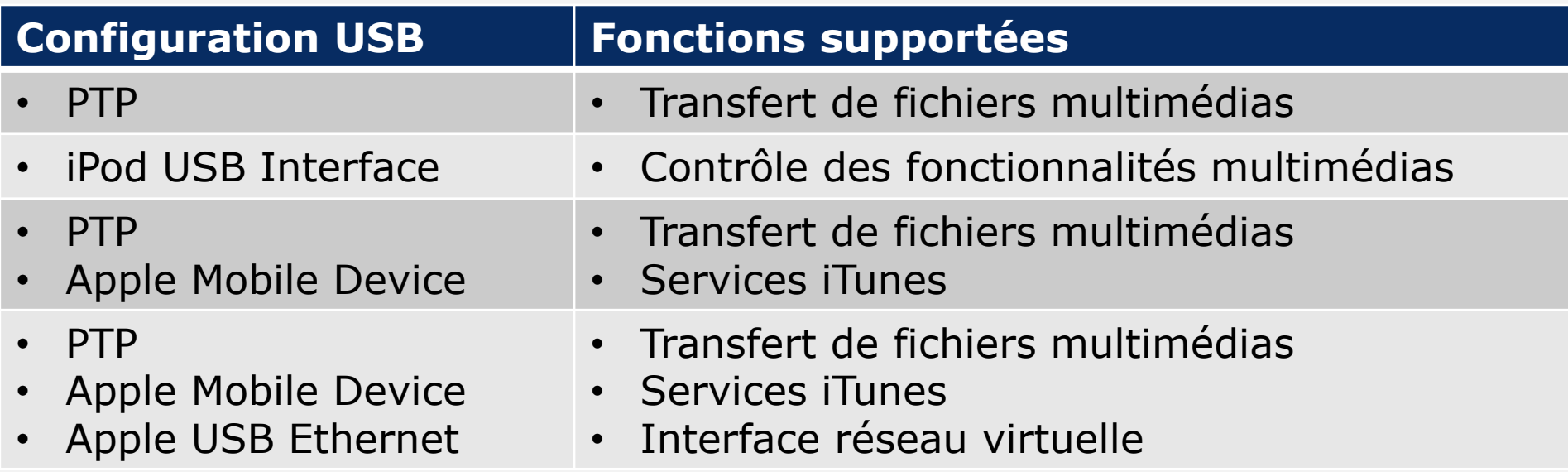

### **Communiquer avec un iPhone Services iTunes**

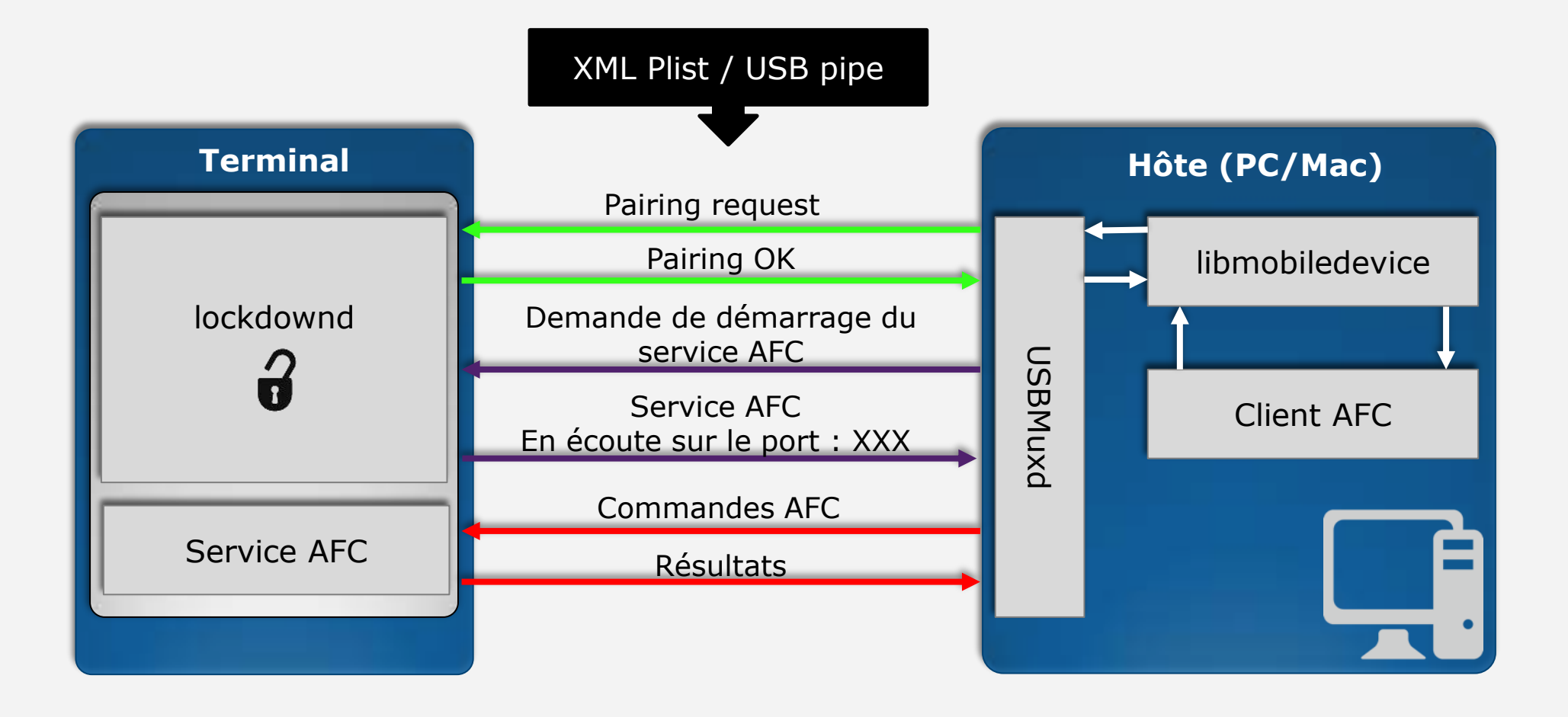

# **Investigation numérique et services iTunes**

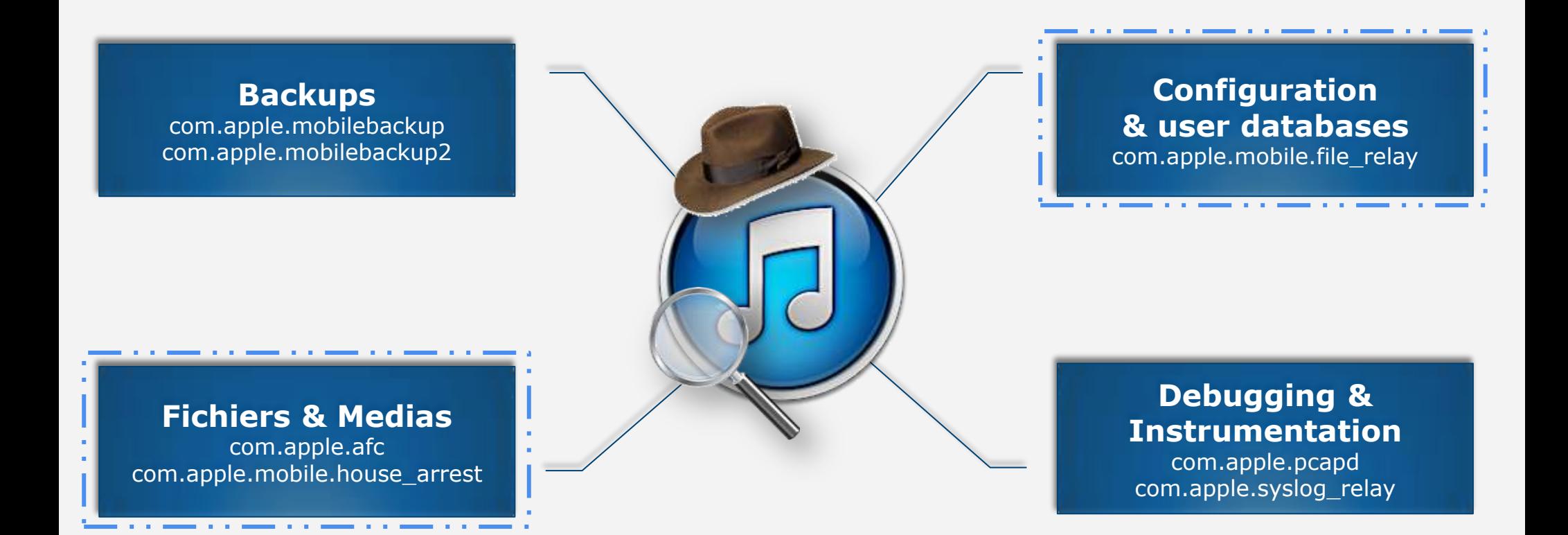

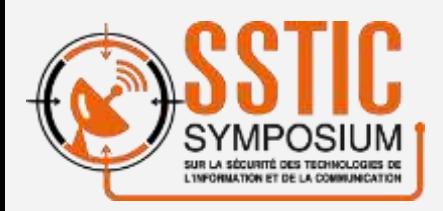

CRIME TOWE DO NOT CROSS

# **Whats0n ?**

### **DEMO: Démonstration d'acquisition Logique**

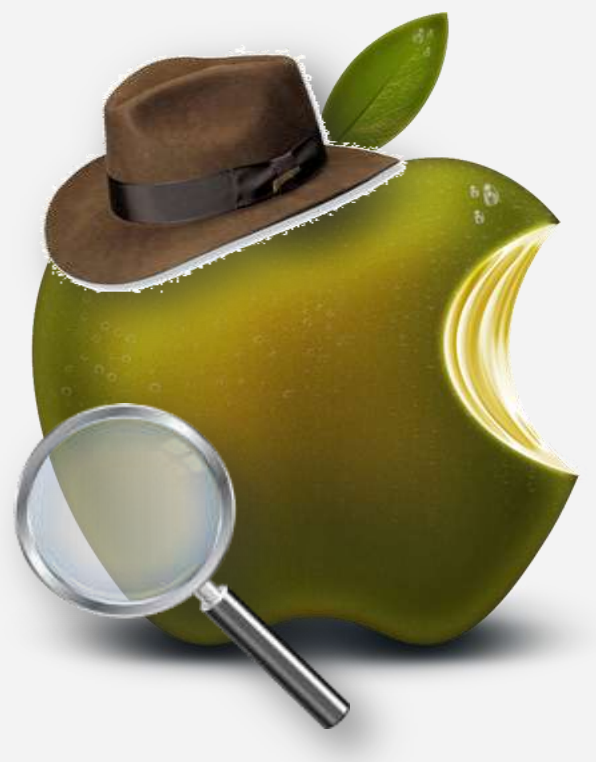

ERIME ZONE DO NOT CH

# **Acquisition logique de données Conclusion**

- # Requiert L'autorisation de l'utilisateur
	- Déverrouillage du terminal
	- Extraction et utilisation des fichiers générés lors de l'appairage
- # Récupération des données stockées sur le terminal
- # **Récupération de fichiers effacés impossible**
- # **Acquisition du système de fichier complet impossible**

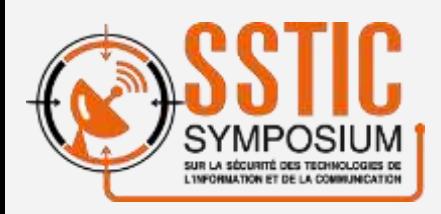

RIME TONE DO NOT CROSS

# CRIME TOWE DO NOT CROSS

## **Investigation numérique & terminaux Apple iOS Acquisition Logique « Intrusive »**

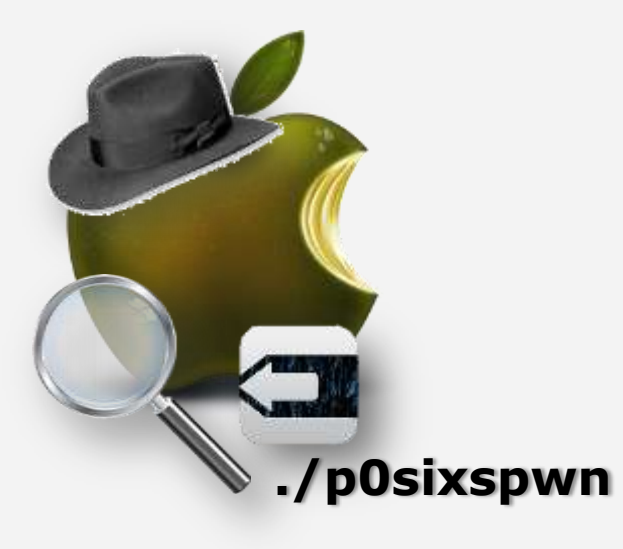

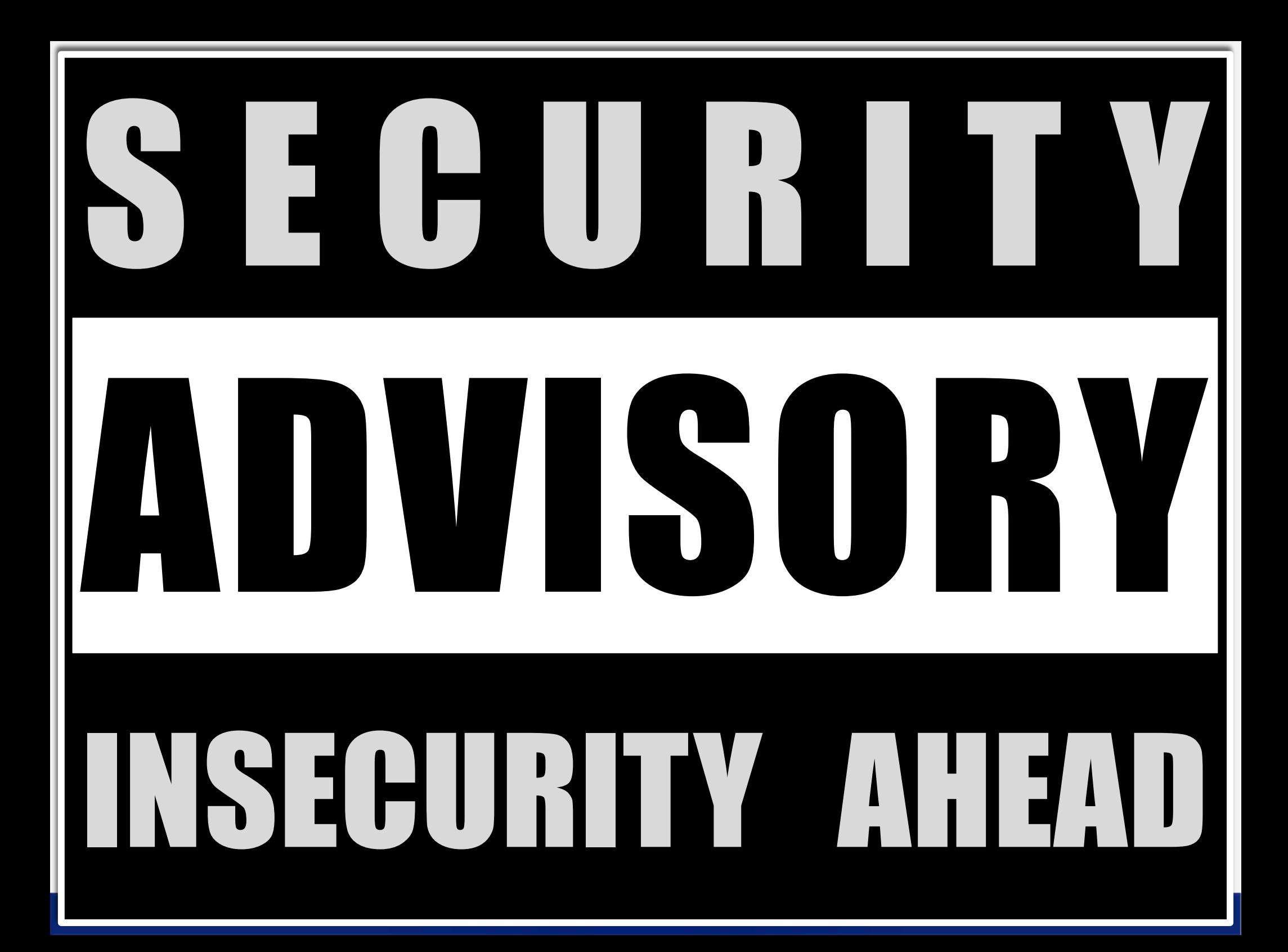

# **Jailbreak Avertissement**

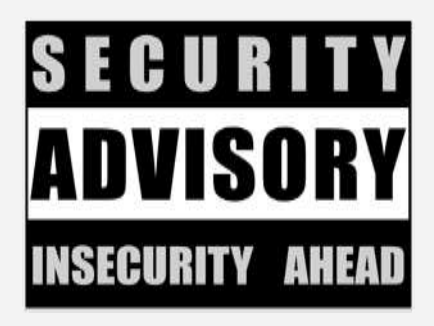

- # Ceci n'est pas une incitation à l'exploitation ou au Jailbreak
- # Jailbreak
	- Désactivation des fonctionnalités de sécurité des terminaux
	- Augmentation de la surface d'attaque
	- Augmentation du risque de compromission
- # L'ANSSI incite systématiquement les éditeurs à corriger toutes vulnérabilités identifiées, dans les plus brefs délais
- # Les utilisateurs sont invités à appliquer les correctifs dès leurs publications

# **Jailbreak Avertissement**

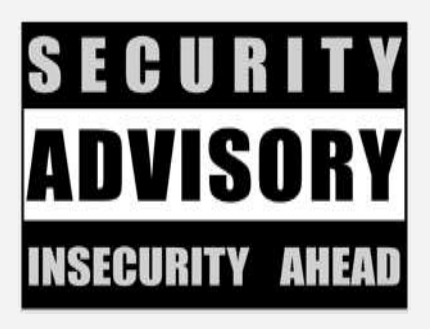

- # Ceci n'est pas une incitation à l'exploitation ou au Jailbreak
- # Jailbreak
	- Désactivation des fonctionnalités des terminaux
	- Augmentation de la surface d'attaque
	- Augmentation du risque de compromission
- # LANSSI incite systématiquement les éditeurs à criger toutes vulnérabilités leentifiées dans les plus brefs délais

# Les utilisateurs sont invités à appliquer les correctifs dès leurs publications

# **Investigation numérique et Jailbreak**

- # Investigation Numérique
	- Collecte et identification de preuve
	- Traçabilité des actions réalisées
	- Reproductibilité de l'analyse

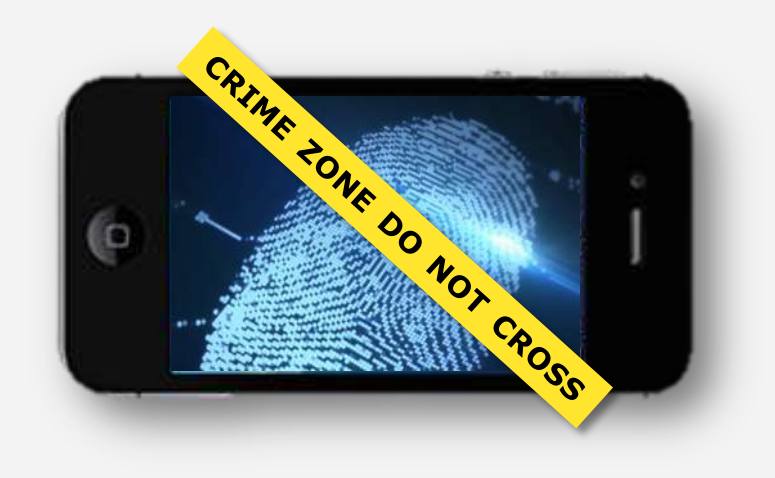

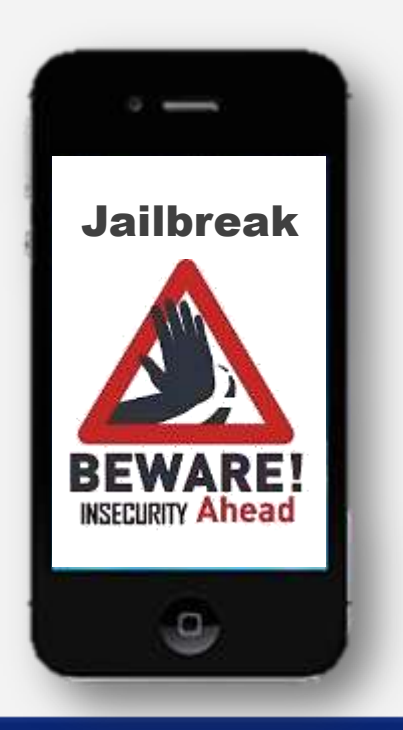

### # Jailbreak

- Désactivation des fonctionnalités de sécurité
- Modifications persistantes
- Absence de documentation des modifications

### # **Incompatibles avec les objectifs de l'investigation**

– Conservation de la preuve

# **Analyse des Jailbreaks evasi0n7 et p0sixpwn**

- # Identification des modifications réalisées sur le système
- # Identification de techniques utilisables dans le contexte forensique
- # Application des techniques de Jailbreak à l'analyse forensique
	- Réduction de l'impact sur le système
	- Maitrise et traçabilité des modifications
- # Activation temporaire d'une copie déverrouillée du service
	- Permet d'acquérir l'intégralité des fichiers
	- Impact sur le système variable en fonction de la version d'iOS
	- Impact maîtrisé

**iOS 6.x.x - MobileStorageMounter**

- # com.apple.mobile\_image\_mounter
	- Service utilisé pour monter des images DMG signées
	- Montage des outils de développement
	- Montage des outils de mise à jour OTA iOS 6
- # Race condition dans « MobileStorageMounter »
	- Vulnérabilité identifiée par Comex
	- Leak du code d'exploitation (2013)
	- Réutilisation du code par ./p0sixspwn (2013)
	- Autorise le montage d'une image DMG non signée

**iOS 6.x.x : Race condition & MobileStorageMounter**

- # Montage d'une image DMG
	- Téléchargement de l'image dans /var/mobile/Media
	- Calcul de l'empreinte
	- Vérification de la signature
	- Déplacement l'image dans une zone non accessible
	- Montage de l'image
- # Absence de verrou entre le calcul de l'empreinte et le montage
	- Possibilité de remplacer l'image après vérification

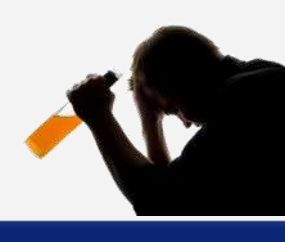

**iOS 6.x.x ./p0sixSpwn style**

- # Création d'une image personnalisée
	- Fichier de configuration d'un service AFC personnalisé
		- Exécution depuis le répertoire racine (option «  $-d / \gg$ )
		- Autorisation d'accès aux fichiers spéciaux (option « -S »)
- # Téléchargement de l'image signée et de l'image personnalisée
- # Remplacement de l'image singé par une image personnalisée
- # Demande de démarrage du service AFC débridé

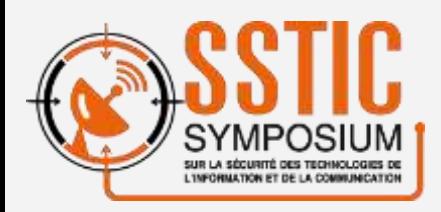

CRIME TOWE DO NOT CROSS

# **ShareUnl0ck**

### **DEMO: Acquisition Logique « intrusive » iOS 6.x.x**

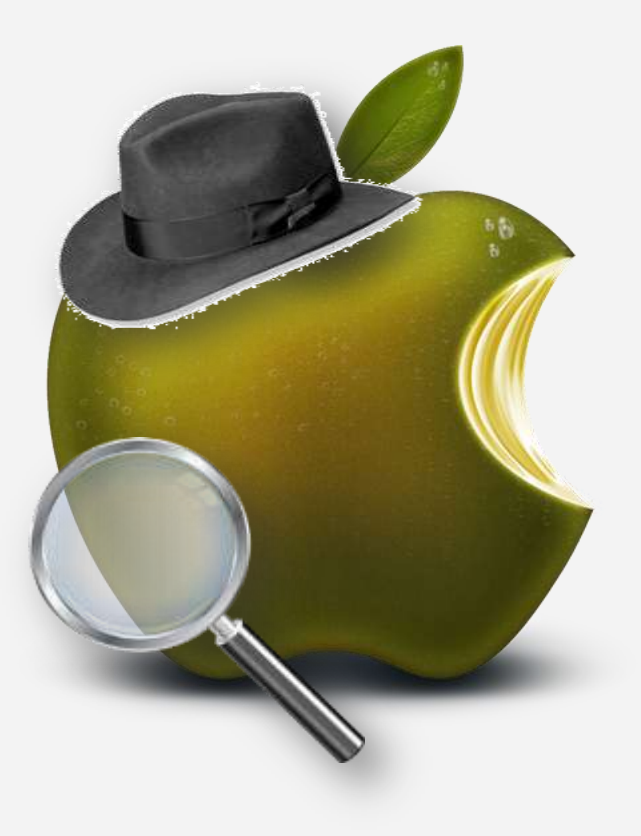

ERIME ZONE DO NOT CH

**Le cas d'iOS 7.0.x - Eléments de contexte**

### # com.apple.afc

- Service de transfert de fichiers
- Service géré par /usr/libexec/afcd
- Utilisé par iTunes lors des phases de synchronisation
- Accès limité aux contenus du répertoire /var/mobile/Media
- Possibilité d'accès aux contenus des applications tierces
- # Activation temporaire d'une copie déverrouillée du service
	- Démarrage du service AFC à l'aide de lockdownd impossible
	- Vulnérabilités utilisées par les Jailbreaks précédant corrigées
	- Système de fichier en lecture seul
	- Impossible de créer un exécutable dans un répertoire contrôlé par l'utilisateur
	- Afcd Initialise sa propre sandbox lors du démarrage
		- /usr/lib/system/libsystem\_sandbox.dylib

**iOS 7.0.x – Not yet another evasi0n…**

### **Contournement de la sandbox afcd** • Création d'une bibliothèque : ShareUnl0ck.dylib **Création d'un fichier RWX Exécution de ShareUnl0ck** • ShareUnl0ck • Débridage de afcd $O = O$ **#!/usr/libe . . / . . / . .**  $\bullet$ **xec/afcd Modification du fichier RWX Chargement de ShareUnl0ck.dylib** • Remplacement de **au démarrage de ShareUnl0ck** ShareUnl0ck par un shebang

• Modification de com.apple.mobile.installation.plist

**Obtention d'un fichier disposant des droits RWX** 

- # « installd »
	- Service en charge de l'installation des applications
- # Directory traversal dans installd
	- Requiert l'utilisation d'une application signée par Apple
	- Extraction de l'application
	- Téléchargement du contenu du paquet de l'application sur le terminal
		- /var/mobile/Media/
	- Modification du chemin de l'exécutable dans le fichier info.plist
		- CFBundleExecutable = ../../../../../../var/mobile/Media/myapp.app/myapp
	- Reconstruction du paquet de l'application
		- CustomApp.ipa
	- Installation de l'application modifiée
		- Installd  $\Rightarrow$  chmod  $+x$  ../../../../../../var/mobile/Media/myapp.app/myapp

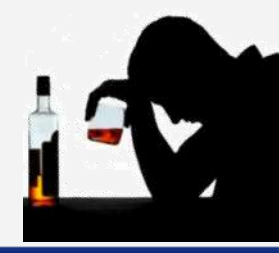

# **Débridage du service AFC Configuration du service AFC**

# Modification du fichier exécutable déployé dans /var/mobile/media

#!/usr/libexec/afcd -S -d / -p 8888

- # A ce stade, le service AFC est toujours soumis
	- A la politique d'isolation du système
- # Le service afcd initialise sa propre sandbox
	- /usr/lib/system/libsystem\_sandbox.dylib
- # Possibilité d'interposer une bibliothèque spécialement conçue pour interdire l'initialisation de la sandbox

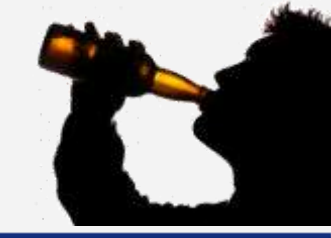

**Contournement de la Sandbox**

- # Re-exportation des fonctions à l'aide de « LazyBindings »
	- Technique introduite dans evasi0n (iOS 6)
	- Présentation détaillée sur le blog de QuarksLab
- # Contournement de la signature de code
	- S\_ATTR\_LOC\_RELOC définis pour toutes les sections exécutables
	- +x retiré de chaque section exécutables :
		- Après vérification du header
		- Mais avant le mappage en mémoire pour vérification de la signature

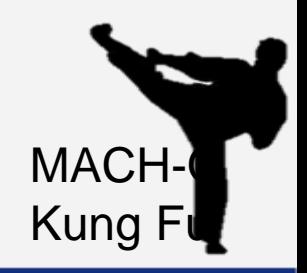

**Modification des variables d'environnement**

- # Chargement de la bibliothèque non signée
	- Utilisation de la variable d'environnement DYLD\_INSERT\_LIBRARY
	- Lecture du contenu du fichier com.apple.installation.plist
		- /private/var/mobile/Library/Cache/ com.apple.mobile.installation.plist
		- Contient les paramètres de lancement des applications
		- Téléchargeable via le service : com.apple.mobile.file\_relay
- # Modification du contenu du fichier com.apple.installtion.plist
	- Impossible en fonctionnement nominal

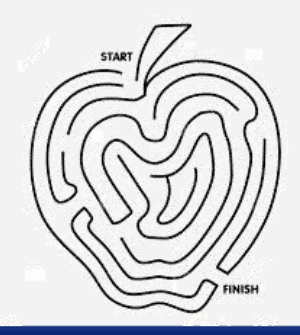

**Modification des variables d'environnement**

- # « installd »
	- Service en charge de l'installation des applications Apple iOS signées
	- Non soumis aux règles d'isolation imposées par la sandbox
- # Race condition dans « installd »
	- Extraction du contenu d'un fichier zip sur le système
	- L'extraction du contenu de la charge active dans le répertoire :
		- ../../../var/mobile/Library/Caches/
	- Permet d'actualiser com.apple.mobile.installation.plist
	- Requiert un accès au répertoire « /tmp »

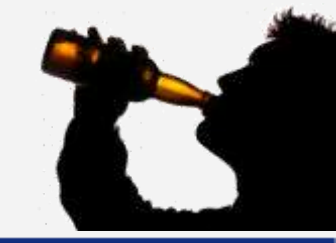

**Chargement de la bibliothèque non signée**

- # com.apple.afc
	- Service géré par /usr/libexec/afcd
	- Utilisé par iTunes lors des phases de synchronisation
	- Accès limité aux contenus du répertoire /var/mobile/Media
	- Possibilité d'accès aux contenus des applications tierces
	- Intègre des fonctions en charge d'interdire le « directory traversal »
- # Directory traversal & afcd
	- Lors de la création d'un lien symbolique afcd compte le nombre de ../
	- Interdiction d'accès aux fichiers situés à l'extérieur du répertoire racine
	- Le déplacement du lien dans un répertoire de niveau inférieur permet de contourner ce mécanisme de protection

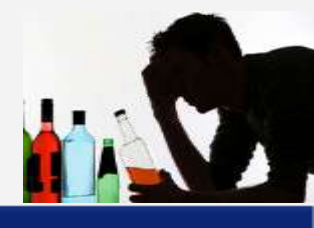

**Mise à jour du cache et démarrage du service**

- # Rechargement des caches
	- com.apple.mobile.installation.plist,…
	- Utilisation du service com.apple.diagnostique\_relay
	- Redémarrage le système
- # Lancement du service AFC débridé
	- Lancement de l'application modifiée par l'analyste

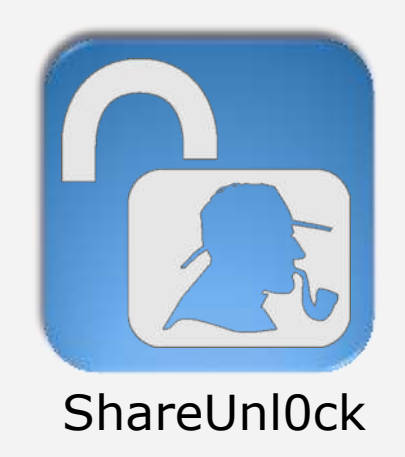

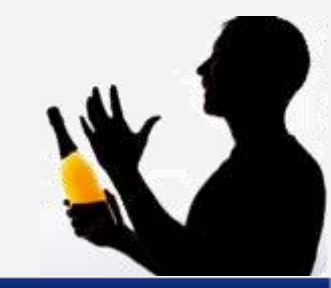

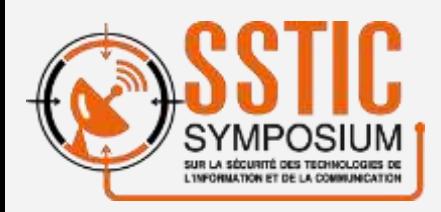

CRIME TOWE DO NOT CROSS

# **ShareUnl0ck**

### **DEMO: Acquisition Logique « intrusive » iOS 7.0.x**

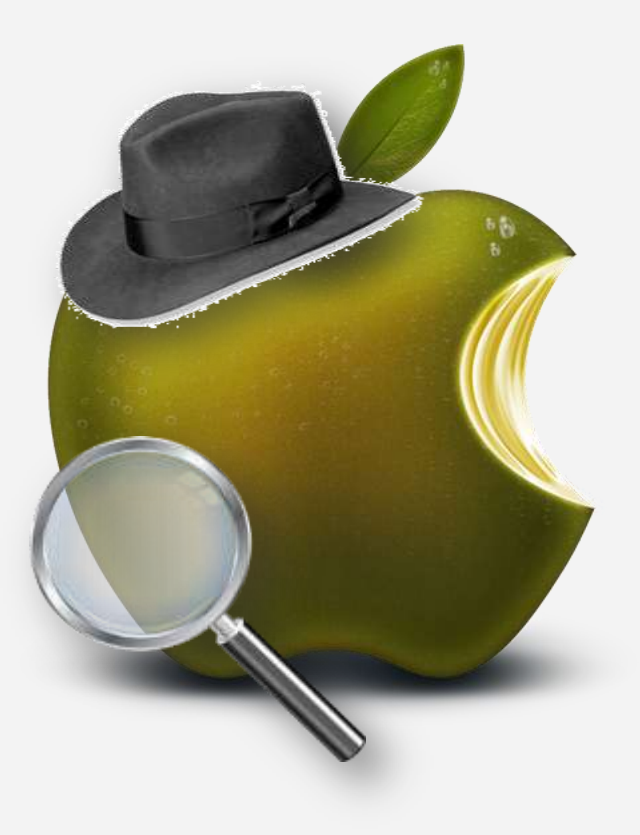

ERIME ZONE DO NOT CH

# **Acquisition logique « intrusive » Conclusion**

- # Requiert L'autorisation de l'utilisateur
	- Déverrouillage du terminal
	- Extraction et utilisation des fichiers générés lors de l'appairage
- # Récupération des données stockées sur le terminal
- # Acquisition du système de fichier complet
- # Récupération de fichiers effacés impossible

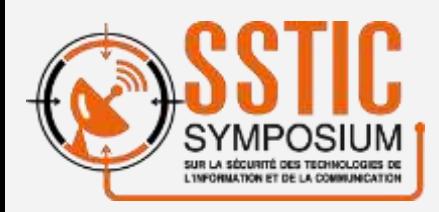

RIME TONE DO NOT CROSS

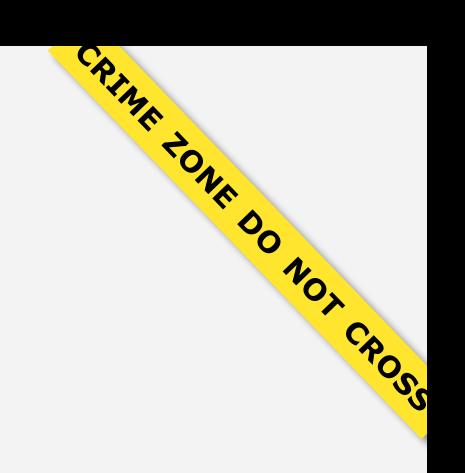

# **iOS Forensics Résultats**

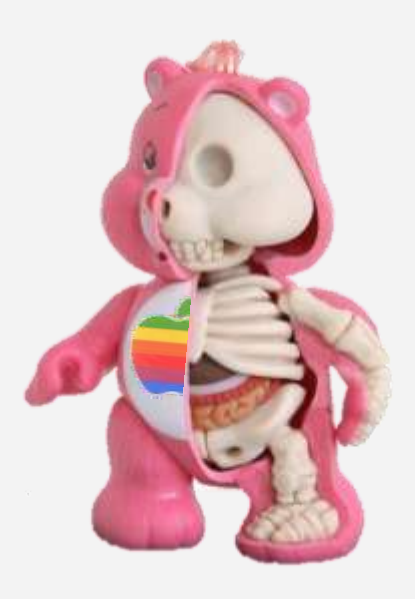

# **Analyse différentiel d'un système Jailbraké**

- # Acquisition d'une image de référence
	- A partir d'un firmware Apple
	- A partir d'un terminal Apple
- # Comparaison des images
	- Identification des fichiers connus (Liste blanche / Liste noire)
	- Context Triggered Piecewise Hashing (CTPH)
		- Initialement développé́ par Andrew Tridgell : détection de spam
		- Transposé au monde du forensics par Jesse Kornblum
		- Outils : ssdeep, binwally

# **CTPH**

### **Identification des modifications sur un terminal Jailbreaké**

### **25 differs etc/fstab 25 differs private/etc/fstab**

>>> unique target/var/mobile/Media/.evasi0n7\_installed

>>> unique target/var/mobile/Media/jailbreak.log

>>> unique target/private/var/tmp/evasi0n-started

[..]

### **>>> unique**

**target/System/Library/LaunchDaemons/com.evad3rs.evasi0n7.untether.pli st**

**>>> unique** 

**target/System/Library/LaunchDaemons/com.saurik.Cydia.Startup.plist >>> unique** 

**target/System/Library/Caches/com.apple.xpcd/xpcd\_cache.dylib >>> unique target/System/Library/Caches/com.apple.dyld/enable-dylibsto-override-cache**

 $\lceil$ ..]

>>> unique target/tmp/evasi0n-started

>>> unique target/pri/vate/var/mobile/Media/.evasi0n7\_installed

>>> unique target/private/var/mobile/Media/jailbreak.log

### **>>> unique target/evasi0n7**

>>> unique target/evasi0n7-installed

# **CTPH Limites**

- # L'analyse des périphériques n'est pas prise en charge
	- Réalisation d'une analyse manuelle
	- Identification de deux périphériques suspects

**/dev/hax-ptsd /dev/hax-test**

- # L'image du noyau n'est pas modifiée
	- Evasi0n patch le noyau lors du démarrage

**100 matches System/Library/Caches/com.apple.kernelcaches/kernelcache**

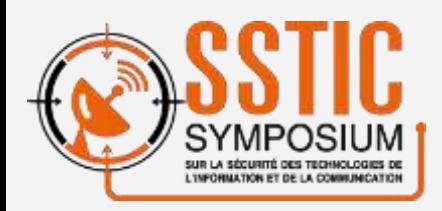

RIME TONE DO NOT CROSS

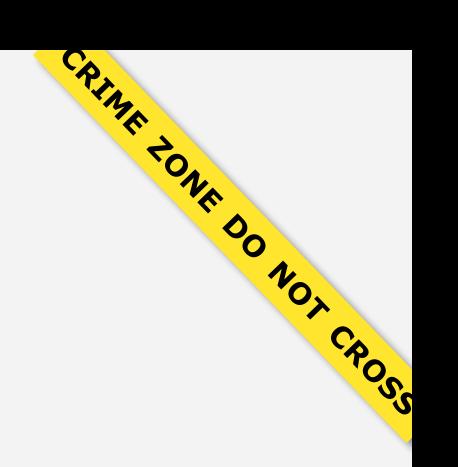

# **Investigation numérique et iOS Compatibilité**

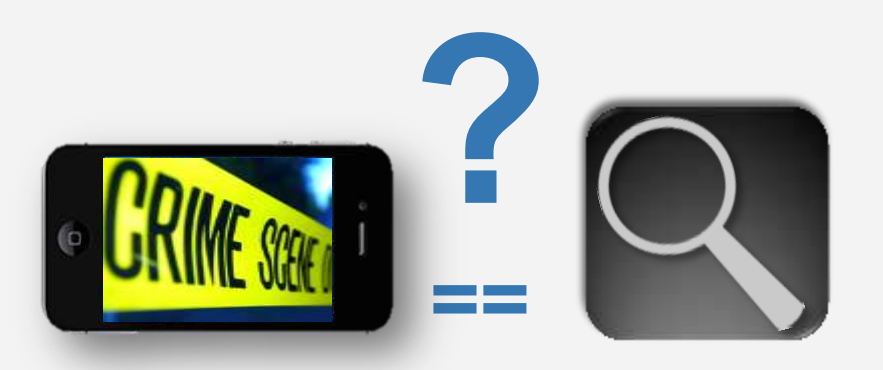

# **Compatibilité des méthodes d'acquisitions**

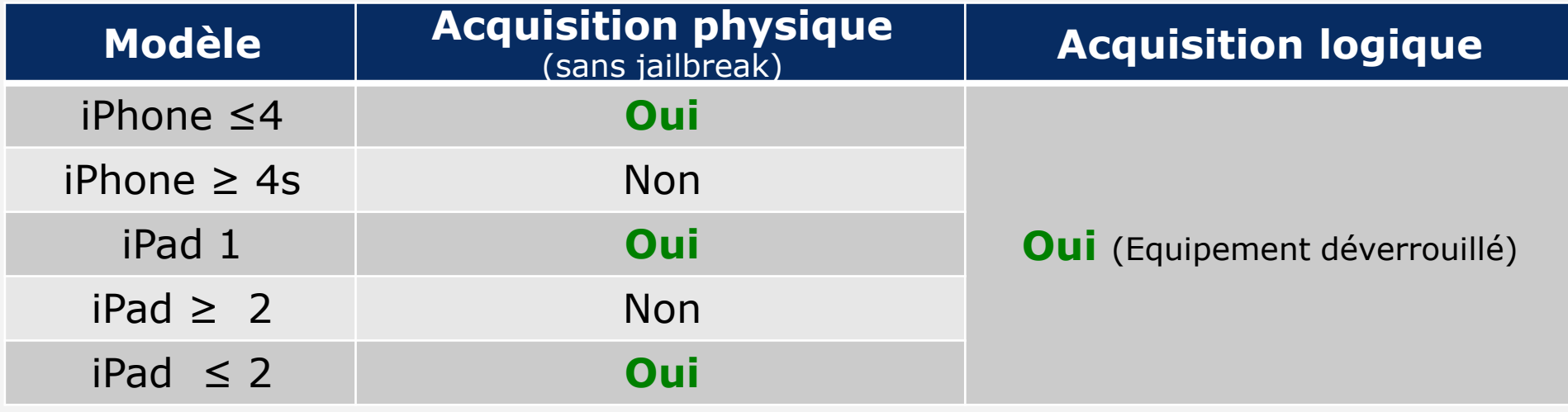

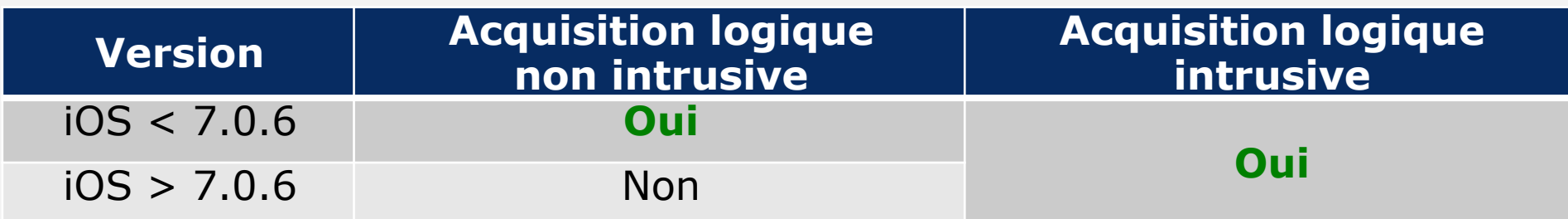

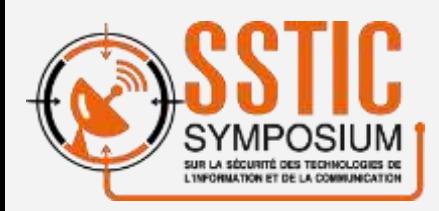

RIME 20NE DO NOT CROSS

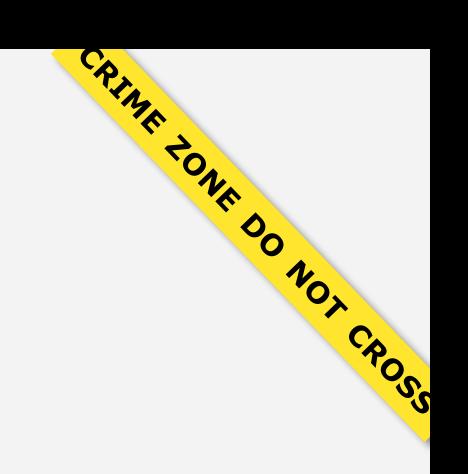

# **Conclusion**

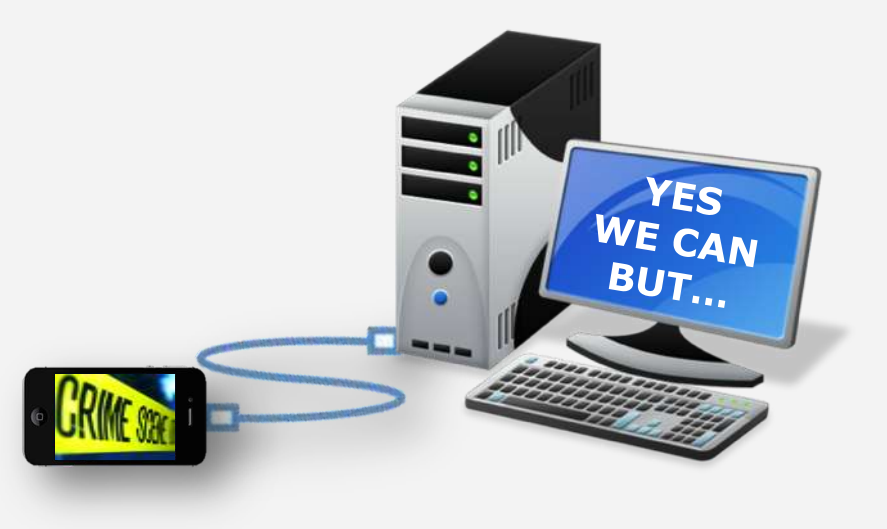

# **Conclusion 1/2**

- # Acquisition physique des données
	- Méthode la plus pertinente
	- autorise la récupération du contenu de certains fichiers effacés
	- S'affranchis des API du système
	- Ne s'applique qu'aux terminaux utilisant le processeur Apple A4 ou plus
- # Acquisition logique « non intrusive »
	- compatible avec toutes les versions de terminaux en circulation
	- Inadaptée dans le cadre de la recherche de preuves de compromissions

# **Conclusion 2/2**

### # Acquisition logique « intrusive »

- Permet de contourner les limites de la méthode « non intrusive »
- S'appuie sur l'exploitation de vulnérabilité
- Utilise les API du système
- Entraine des modifications
- Extraction du système de fichiers possible

### # Limites

- Acquisition et l'analyse de la mémoire RAM impossible
- Acquisition du code exécuté par le « Baseband » impossible
- Analyse des applications provenant de l'App Store impossible
- Repose sur les API du système

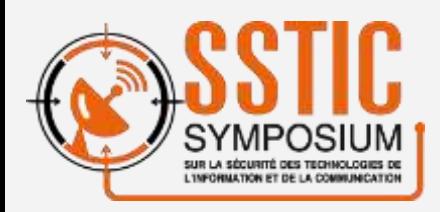

RIME TONE DO NOT CROSS

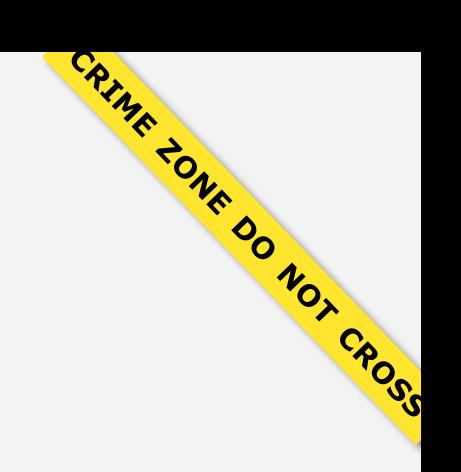

# **Merci de votre attention Questions ?**